## FÉRIAS DE VERÃO 2019

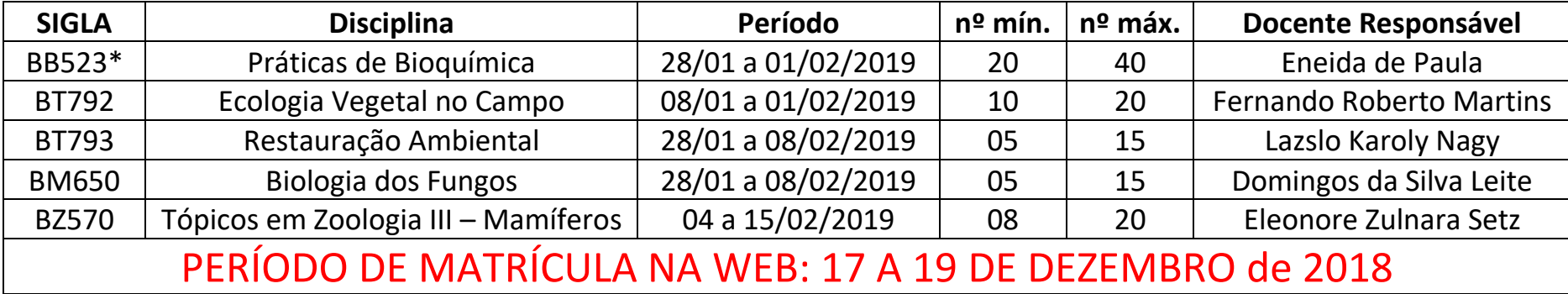

\*BB523 - RESERVA: Curso 21 (Catálogo 2015, 2016, 2017 E 2018) e Curso 06 (Catálogo 2018)